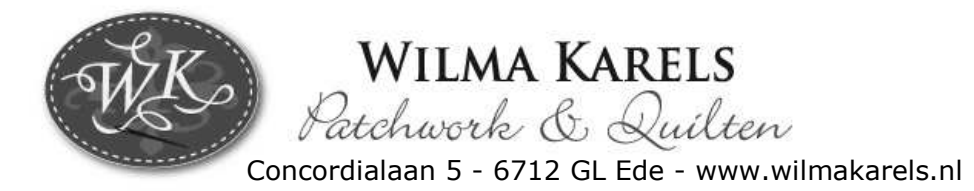

## Block of the month September 2010 (15 x15 cm) 'Double V Star'

At our website, this block is also available as an EQ6 project.

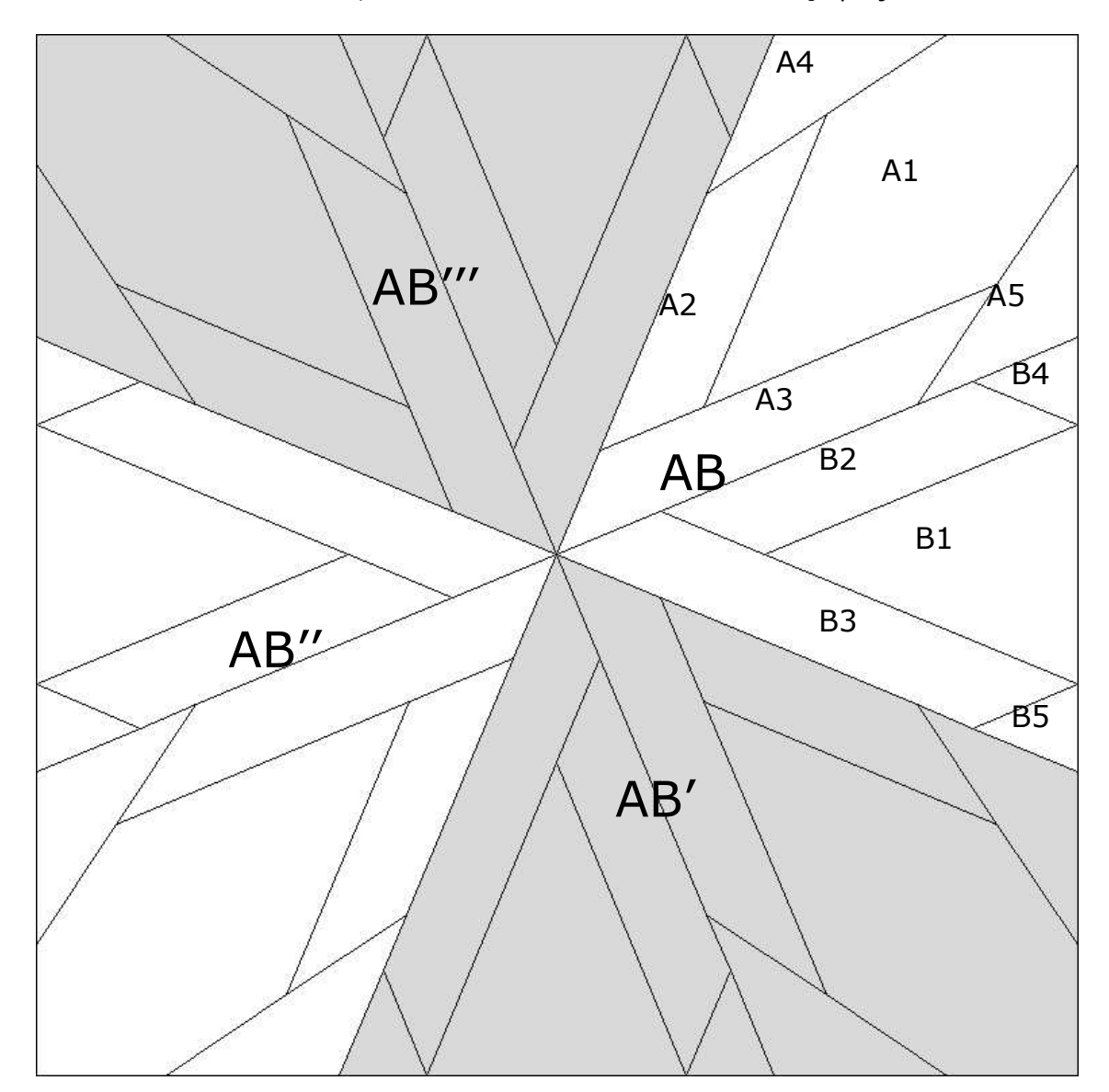

This block of the month (September 2010) is a foundation pattern but can also be sewn on the traditional way.

Follow the next piecing order:

- A1-5, B1-5,  $A+B$ .  $\bullet$
- Sew 4 x AB
- Sew AB+AB', AB"+AB"
- Sew ABAB' + AB"AB"', starting in the center towards the outsides.

In the next example-quilts you can see several ways to use colour. We wish you success with making your own design. Wilma Karels and Heleen Pinkster

In our Quiltshop, this year you'll get with every purchase the blocks of the month from the theme 'In the Water'. As always, these blocks are  $15 \times 15$  cm, so you can easily combine them with the

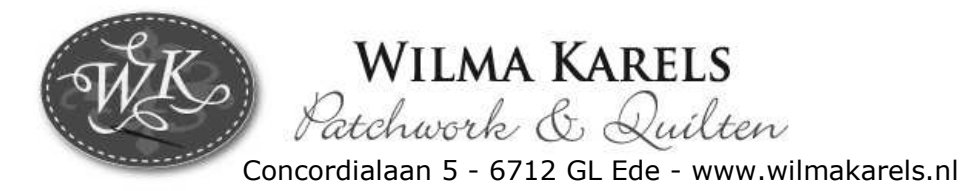

olocks of the previous years. These blocks (2004-2009) are published in (Dutch) books, which

rou can order at our website.